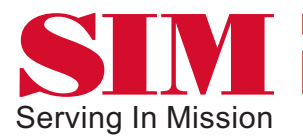

## **GIVING OPTIONS** Pre-authorized giving

An increasing number of donors are using pre-authorized donations to make regular contributions to God's work. In the same way that they pay some of their monthly bills...authorizing the automatic transfer of a specified amount from their bank account on a specified date. This method is available to SIM Canada supporters who would like to enjoy its advantages.

#### **Convenience**

You do not have to write cheques, supply envelopes and postage, or make trips to the post box. And you know your contributions are being received by SIM regularly. You don't have to remember to send them in.

### **Simplicity**

One authorization form looks after all monthly donations for as long as you wish. You may cancel or make a change anytime with just a note or a phone call to SIM Canada. Please provide two weeks notice.

### **Economy**

You will receive just one tax-deductible receipt per year.

### **Control**

You maintain complete control of your account and may issue a stop payment order at any time.

### **Security**

Pre-authorized donations are theft proof. No lost cheques either.

### **How**

- 1. Complete the Pre-authorization Form.
- 2. Mark a blank personal cheque 'VOID'
- (SIM uses a specimen cheque for internal verification purposes. Please DO NOT SIGN IT!

I*f you change your bank account, you may simply send us a new 'voided' cheque).*

3. Mail both to SIM Canada

### **PRE-AUTHORIZATION FORM**

Please complete this portion and mail to SIM Canada. Please include a void cheque.

I hereby authorize SIM Canada to debit my bank account

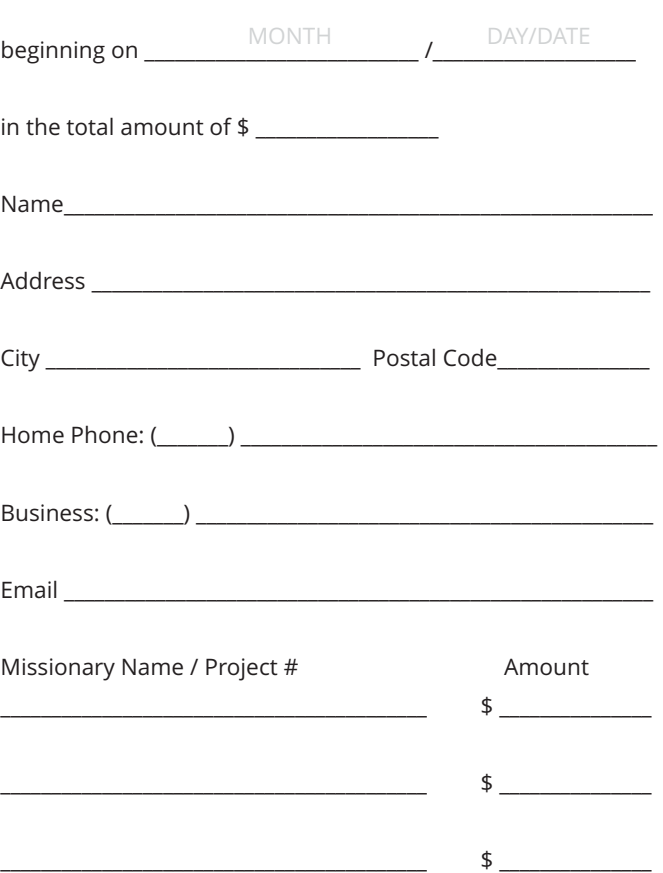

Please sign below as you would on your regular cheques and provide 2 signatures, if this account requires them.

\_\_\_\_\_\_\_\_\_\_\_\_\_\_\_\_\_\_\_\_\_\_\_\_\_\_\_\_\_\_\_\_\_\_\_\_\_\_\_\_\_\_\_\_\_\_\_\_\_\_\_\_\_\_\_\_\_\_\_\_\_\_\_\_

\_\_\_\_\_\_\_\_\_\_\_\_\_\_\_\_\_\_\_\_\_\_\_\_\_\_\_\_\_\_\_\_\_\_\_\_\_\_\_\_\_\_\_\_\_\_\_\_\_\_\_\_\_\_\_\_\_\_\_\_\_\_\_\_

Signature 1

Signature 2

Date \_\_\_\_\_\_\_\_\_\_\_\_\_\_\_\_\_\_\_\_\_\_\_\_\_\_\_\_\_\_\_\_\_\_\_\_\_\_\_\_\_\_\_\_\_\_\_\_\_\_\_\_\_\_\_\_\_\_\_

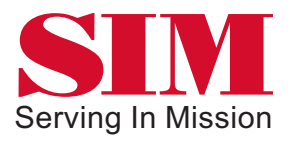

# **GIVING OPTIONS**

### **Give Online**

Go to SIM Canada's secure website, www.sim.ca, and navigate to either 'Worker' or 'Project' to begin your donation.

To find a 'Worker' or 'Project', use the 'search' tool. If they are not listed, please use the unlisted worker/project form. This link is under the 'search' box.

SIM Canada uses CanadaHelps to process your online credit card donations so your receipt will be emailed to you from CanadaHelps.

Online gifts can be made using Visa, MasterCard, American Express or PayPal.

### **Give by mail**

Of course SIM is always pleased to receive gifts in the mail. Mail your cheques to:

SIM Canada 10 Huntingdale Blvd Scarborough, ON M1W 2S5

### **Give by telephone**

If you don't have internet, or prefer giving through a voice on the phone, please call our Donor Relations Department at 1.800.294.6918 (or 416.497.2424) Ext'n: 165.

### **Receipts**

- If you give online by credit card you will receive a tax receipt via email.
- If you give by direct debit or by cheque you will receive a tax receipt by mail.

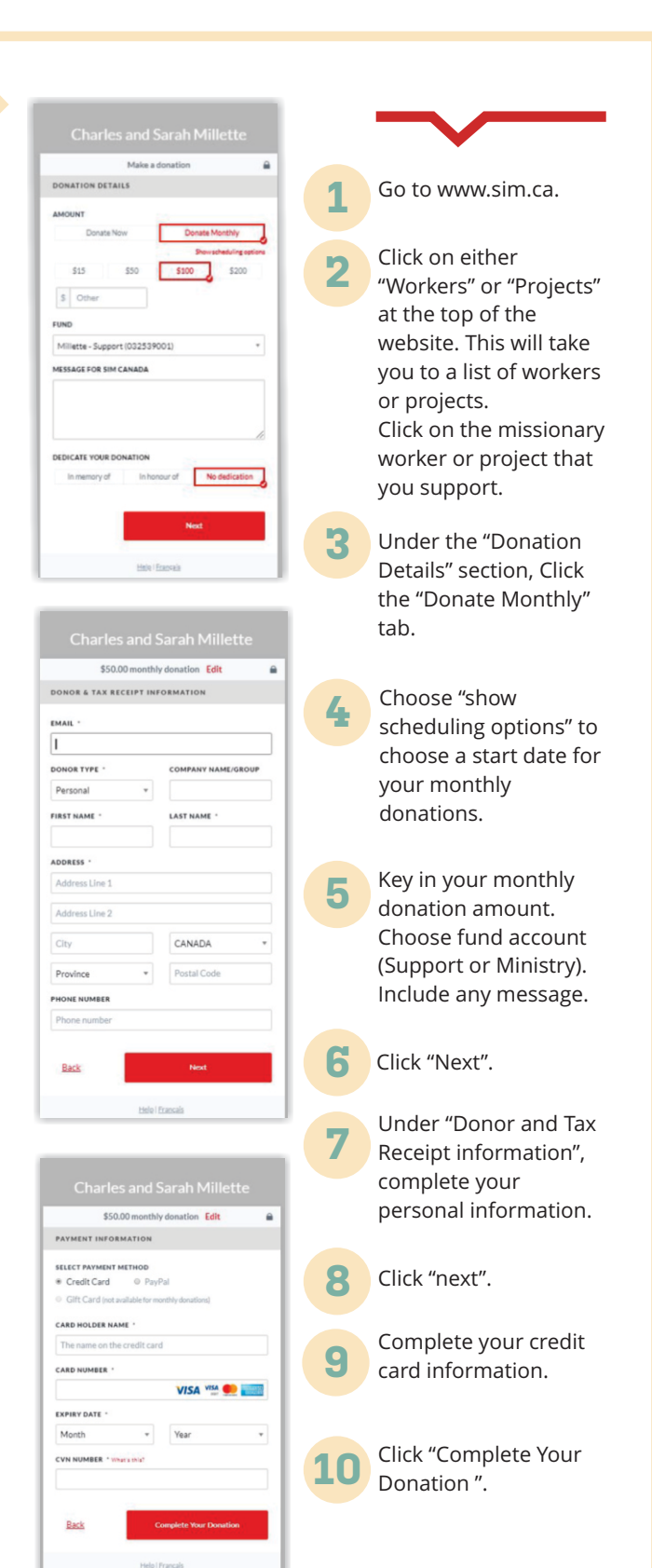